# Программирование на Java Тема 3.1Отношения между классами и объектами

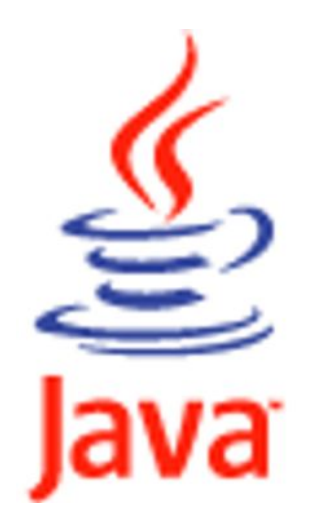

 **Наследование. Модификаторы видимости** 

```
Пример 1:
```
**}** 

```
class Pet // домашние животные
   { protected int age; // возраст 
     protected String name; // кличка 
     Pet(){};
     public void voice() 
      { System.out.println("голос домашнего животного");
 } 
 }
class Cat extends Pet 
{ private int mouseCatched; // число пойманных мышей 
   public void voice() 
      { System.out.println("мяу - мяу");
 }
```
### **Наследование. Модификаторы видимости**

- Наследование устанавливает между классами отношение «обобщение / специализация». В подклассе (производном классе) структура и поведение исходного суперкласса (базового класса) дополняются и переопределяются.
- Для того, чтобы один класс был потомком другого, необходимо при его объявлении после имени класса указать ключевое слово **extends** и название суперкласса (базового класса).
- Например, производный класс Cat дополняет и переопределяет структуру и поведение базового класса Pet (т. е. наследует поля **age** и name, дополняет к ним поле mouseCatched и переопределяет **метод voice**() ).
- С помощью ключевого слова extends в языке Java поддерживает простое наследование.
- Наследование называют простым, когда каждый класс-потомок имеет только один родительский класс ближайшего уровня.
- Доступ к любому члену класса полю или методу может быть ограничен. Для этого перед его объявлением ставится ключевое слово private. Оно означает, что к этому члену класса нельзя будет обратиться из методов других классов.
- Ключевое слово **public** может употребляться в тех же случаях, но имеет противоположный смысл. Оно означает, что данный член класса является доступным. Если это поле, его можно использовать в выражениях или изменять при помощи присваивания, а если метод, его можно вызывать.
- Ключевое слово **protected** означает, что доступ к полю или методу имеет сам класс и все его потомки.
- Если при объявлении члена класса не указан ни один из перечисленных модификаторов, то это означает, что доступ к члену класса имеют все классы, объявленные в том же пакете.

```
 Конструкторы 
Пример 2:
class Pet // домашние животные
   { protected int age; // возраст 
     protected String name; // кличка 
     Pet(){};
     Pet(String n, int a) { name = n; age = a; }
     public void voice() 
      { System.out.println("голос домашнего животного");
 } 
 }
class Cat extends Pet
```

```
{ private int mouseCatched; // число пойманных мышей 
   Cat(String n, int a, int m)
    { super(n, a); mouseCatched = m; }
```

```
 public void voice() 
   { System.out.println("мяу - мяу");
```
 **}**

**}** 

### **Конструкторы**

- ⚫ Конструкторы, в отличие от других методов, не наследуются. Поэтому для того, чтобы выполнить инициализацию полей базового класса, унаследованных производным классом, необходимо вызывать конструктор базового класса.
- ⚫ Ключевое слово **super** используется для вызова конструктора базового класса (суперкласса) в конструкторе производного класса (подкласса). Вызов конструктора суперкласса должен происходить в самом начале конструктора.
- ⚫ Если в начале конструктора нет ни вызова super(), автоматически происходит обращение к конструктору суперкласса без аргументов.

### **Полиморфизм**

**}**

```
class Main
  { public static void main (String args [])
      { Pet p = new Pet(); 
        p.voice();
        Cat Cat1 = new Cat("Мурзик", 2, 10);
        Cat1.voice();
        Pet Pet1 = new Cat("Пушок", 2, 10);
        Pet1.voice();
      }
```
олос домашнего животного мяу мя у мя у

### **Полиморфизм**

- ⚫ **Полиморфизм (polymorphism)**  положение теории типов, согласно которому имена (например, переменных) могут обозначать объекты разных (но имеющих общего родителя) классов. Следовательно, любой объект, обозначаемый полиморфным именем, может по-своему реагировать на некий общий набор операций.
- Полиморфизм возникает там, где взаимодействуют наследование и динамическое связывание.
- ⚫ В языке Java ссылки на базовый класс могут содержать не только адреса объектов базового класса, но и адреса объектов производных классов. В примере, ссылке **Pet1** на базовый класс **Pet**  присваивается адрес объекта производного класса **Cat**.
- В языке Java все методы являются динамически связываемыми (виртуальными), т. е. могут переопределяться (замещаться) одноименными методами в производных классах. В примере, метод voice() базового класса **Pet** переопределяется ( замещается) методом **voice**() производного класса **Cat**.

### **Пример 3:**

```
abstract class Pet // домашние животные
```

```
 { protected int age; // возраст 
    protected String name; // кличка 
     Pet(){};
     Pet(String n, int a) { name = n; age = a; }
    abstract void voice(); 
 }
```

```
class Cat extends Pet
```

```
{ int mouseCatched = 3; // число пойманных мышей 
   Cat(String n, int a, int m) 
     { super(n, a); mouseCatched = m; }
```

```
 public void voice()
      { System.out.println("мяу - мяу");
 }
}
```
#### **Абстрактные классы и методы**

```
class Dog extends Pet 
{ 
    Dog(String n, int a) 
     { super(n, a);}
    public void voice()
      { System.out.println("гав - гав");
      }
} 
class Cow extends Pet 
{ 
    Cow(String n, int a) 
     { super(n, a);}
    public void voice()
      { System.out.println("му-у-у");
 }
}
```

```
class Main
  { public static void main (String args [])
      { Pet Ptr[] = new Pet[3];
    Ptr[0] = new Dog("Tysur", 2); Ptr[1] = new Cat("Мурзик", 3, 10);
     Ptr[2] = new Cow("Зорька", 5);
   for (int i = 0; i < Ptr. length; i++)
         Ptr[i].voice();
        //System.out.println(Ptr[1].mouseCatched); - Ошибка!! 
      }
}
```
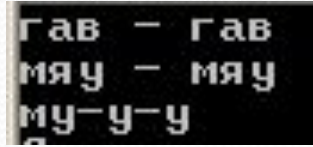

#### Абстрактные классы и методы

- В примере 3 животные поют своими голосами!
- Хотя массив ссылок Ptr [] имеет тип Pet, каждый его элемент ссылается на объект своего типа Dog, Cat, Cow. При выполнении программы вызывается метод конкретного объекта, а не метод класса, которым определялось имя ссылки. Так в Java реализуется полиморфизм.
- Класс Pet и метод voice() являются <u>абстрактными</u>. При описании класса Pet мы не можем задать в методе voice () никакой полезный алгоритм, поскольку у всех животных совершенно разные голоса.
- В таких случаях мы записываем только заголовок метода и ставим после закрывающей список параметров скобки точку с запятой. Этот метод будет *абстрактным (abstract)*, что необходимо указать компилятору модификатором abstract.
- Если класс содержит хоть один абстрактный метод, то создать его экземпляры, а тем более использовать их, не удастся. Такой класс становится *абстрактным*, что обязательно надо указать модификатором abstract.
- Хотя элементы массива Ptr[] ссылаются на объекты подклассов Dog, Cat, Cow, но все-таки это переменные типа Pet и ссылаться они могут только на поля и методы, описанные в суперклассе Pet. Дополнительные поля подкласса для них недоступны. Попробуйте обратиться, например, к полю mouseCatched класса Cat, написав Ptr[1].mouseCatched, компилятор "скажет", что он не может реализовать такую ссылку.

# **Mодификатор final**

# **Пример 4:**

 **}**

**}** 

### **final class Cat extends Pet**

**{ int mouseCatched = 3; // число пойманных мышей Cat(String n, int a, int m) { super(n, a); mouseCatched = m; }**

```
 public void voice() 
   { System.out.println("мяу - мяу");
```
### **Mодификатор final**

- ⚫ Иногда наследование является нежелательным. Классы, которые нельзя расширить, называются *терминальными* (final). Для того чтобы отметить этот факт, в определении класса используется модификатор **final**.
- ⚫ Например, чтобы предотвратить создание подклассов класса **Cat**, его нужно просто объявить с помощью модификатора **final**.
- Все методы терминального класса автоматически являются терминальными. Например, класс **String** является терминальным. Это означает, что определить подкласс этого класса невозможно.
- Отдельный метод класса также может быть терминальным. Такой метод не может замещаться никакими методами подклассов.
- ⚫ Напомним, что с помощью модификатора **final** могут также объявляться константные поля. После создания объекта содержание константного поля изменить нельзя. Однако если класс объявлен терминальным, его поля от этого не становятся константными.

 **Внутренние классы (не статические вложенные классы)** 

⚫ **Пример :**

```
public class Ship
{ // поля и конструкторы
   // abstract, final, private, protected - допустимы
   // определение внутреннего класса
   public class Engine
     { // поля и методы
       public void launch()
        { System.out.println("Запуск двигателя");
 }
   public void init() { // метод внешнего класса
   // объявление объекта внутреннего класса
   Engine eng = new Engine();
   eng.launch();
   }
}
Ship.Engine obj = new Ship().new Engine();
Ship$Engine.class
```
# **Внутренние классы**

- В Java можно определить (вложить) один класс внутри определения другого класса, что позволяет группировать классы, логически связанные друг с другом, и динамично управлять доступом к ним. Нестатические вложенные классы принято называть внутренними (inner) классами.
- ⚫ Методы внутреннего класса имеют прямой доступ ко всем полям и методам внешнего класса, в то же время внешний класс может получить доступ к содержимому внутреннего класса только после создания объекта внутреннего класса.
- ⚫ В качестве примеров можно рассмотреть взаимосвязи классов «Корабль» и «Двигатель». Объект класса «Двигатель» расположен внутри (невидим извне) объекта «Корабль» и его деятельность приводит «Корабль» в движение. Оба этих объекта неразрывно связаны, то есть запустить «Двигатель» можно только посредством использования объекта «Корабль».
- ⚫ Использование объекта внутреннего класса вне своего внешнего класса возможно только при наличии доступа (видимости). Внутренний класс может быть объявлен как private, что обеспечивает его полную невидимость вне класса-владельца и надежное сокрытие реализации. В этом случае ссылку obj, приведенную выше, объявить было бы нельзя. Создать объект такого класса можно только в методах и логических блоках внешнего класса. Использование protected позволяет получить доступ к внутреннему классу для класса в другом пакете, являющегося суперклассом внешнего класса.
- ⚫ После компиляции объектный модуль, соответствующий внутреннему классу, получит имя Ship\$Engine.class.
- Внутренние классы не могут содержать статические атрибуты и методы, кроме констант (final static). Внутренние классы имеют право наследовать другие классы, реализовывать интерфейсы и выступать в роли объектов наследования.

 **Статические вложенные классы** 

# ⚫ **Пример :**

 **}**

**}**

**public class Ship**

**{ private int id;**

 **public static class LifeBoat**

 **{ public static void down()** 

 **{ System.out.println("шлюпки на воду!");}**

```
 public void swim()
```
 **{ System.out.println("отплытие шлюпки"); }**

 **Статические вложенные классы** 

**public class RunnerShip** 

 **}**

- **{ public static void main(String[] args)** 
	- **{ // вызов статического метода**

```
 Ship.LifeBoat.down();
       // создание объекта статического класса
       Ship.LifeBoat lf = new Ship.LifeBoat();
       // вызов обычного метода
       lf.swim();
 }
```
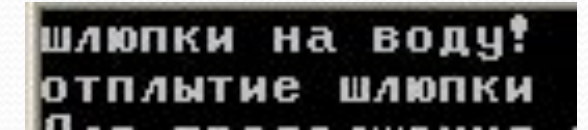

### **Статические вложенные классы**

- Статический вложенный класс логически связан с классом-владельцем, но может быть использован независимо от него.
- Такой класс способен наследовать другие классы, реализовывать интерфейсы и являться объектом наследования для любого класса, обладающего необходимыми правами доступа.
- ⚫ Статический вложенный класс для доступа к нестатическим членам и методам внешнего класса должен создавать объект внешнего класса, а напрямую имеет доступ только к статическим полям и методам внешнего класса.
- ⚫ Для создания объекта вложенного класса объект внешнего класса создавать нет необходимости. Подкласс вложенного класса не способен унаследовать возможность доступа к членам внешнего класса, которыми наделен его суперкласс.
- ⚫ Класс «Шлюпка» также является логической частью класса «Корабль», но его объекты могут быть использованы независимо от наличия объекта «Корабль».
- ⚫ Статический метод вложенного класса «Шлюпка» вызывается при указании полного относительного пути к нему. Объект lf вложенного класса «Шлюпка» создается с использованием имени внешнего класса без вызова его конструктора.

### **Локальные и анонимные классы**

- ⚫ В Java можно создавать локальные и анонимные классы.
- ⚫ Локальные классы объявляются внутри методов внешнего класса. Имеют доступ к членам внешнего класса. Имеют доступ как к локальным переменным, так и к параметрам метода при одном условии - переменные и параметры используемые локальным классом должны быть объявлены final. Не могут содержать определение (но могут наследовать) статических полей, методов и классов (кроме констант).
- ⚫ Анонимный класс является дальнейшим развитием идеи локального класса. Вместо того чтобы объявлять локальный класс с помощью одного оператора Java и затем с помощью другого оператора создавать экземпляр данного класса, в анонимном классе эти этапы объединены в одну Java-конструкцию. Анонимный класс не имеет имени. К тому же, экземпляр его создается в том же выражении, в котором он объявляется, поэтому такой экземпляр может быть только один. В остальном анонимные классы по своим свойствам и принципам использования очень похожи на локальные. Конечно же, интерфейсы не могут быть анонимными.
- ⚫ При разработке классов-адаптеров модели обработки событий выбор между именованным локальным классом и анонимным классом, как правило, определяется лишь стилем программирования и простотой чтения программы, а не какими-либо различиями в функциональности.

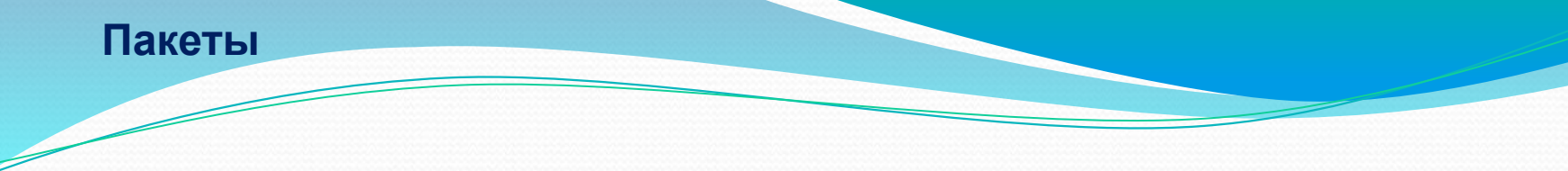

⚫ **Пакет** — это группа взаимосвязанных классов, интерфейсов, подпакетов.

⚫ Имя пакета одновременно является названием папки, в которой находятся файлы классов, входящие в пакет:

java.util -> java\util

⚫ Полное имя класса:

<имя пакета>.<имя класса>

⚫ Создание пакета (подпакета):

package <имя пакета>;

package <имя пакета>.<имя подпакета>;

#### **Пакеты**

- Все классы Java распределяются по пакетам. Кроме классов пакеты могут включать в себя интерфейсы и вложенные подпакеты. Образуется древовидная структура пакетов и подпакетов.
- Эта структура в точности отображается на структуру файловой системы. Каждый пакет имеет имя. Имя представляет собой обычный идентификатор Java. Это имя одновременно является названием папки, в которой хранятся файлы классов, входящие в пакет. А точка в имени преобразуется в разделитель имен файловой системы. То есть пакет с именем java.util будет представлен папкой util, находящейся внутри папки java.
- ⚫ Каждый пакет образует одно пространство имен (namespace). Это означает, что все имена классов, интерфейсов и подпакетов в пакете должны быть уникальны. Имена в разных пакетах могут совпадать, но это будут разные программные единицы. Если надо использовать два класса с одинаковыми именами из разных пакетов, то имя класса уточняется именем пакета: пакет.класс . Такое уточненное имя называется полным именем класса.
- ⚫ Пакетами пользуются еще и для того, чтобы добавить к уже имеющимся правам доступа к членам класса private, protected и public еще один, "пакетный" уровень доступа.
- ⚫ Если член класса не отмечен ни одним из модификаторов private, protected, public, то, по умолчанию, к нему осуществляется пакетный доступ, а именно, к такому члену может обратиться любой метод любого класса из того же пакета. Пакеты ограничивают и доступ к классу целиком если класс не помечен модификатором public , то все его члены, даже открытые, public , не будут видны из других пакетов.
- ⚫ Чтобы создать пакет надо просто в первой строке Java-файла с исходным кодом записать строку package имя; , например: package mypack;
- ⚫ Тем самым создается пакет с указанным именем mypack и все классы, записанные в этом файле, попадут в пакет mypack . Повторяя эту строку в начале каждого исходного файла, включаем в пакет новые классы. Имя подпакета уточняется именем пакета. Чтобы создать подпакет с именем, например, subpack , следует в первой строке исходного файла написать: package mypack.subpack;

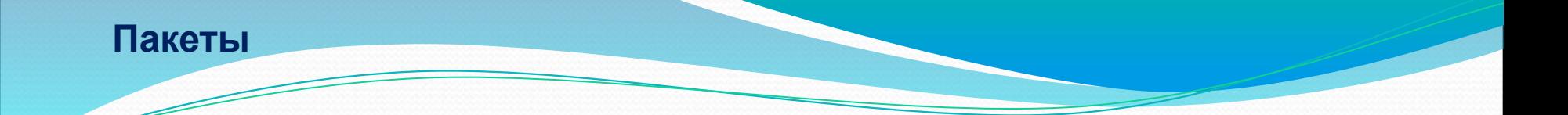

Рекомендуется использовать в качестве имени пакета доменное имя своего сайта, записанное в обратном порядке, например:

com.sun.developer.

Импортирование классов и пакетов

import java.util.Vector; import java.util.\*;

#### Пакеты

- Поскольку строка раскаде имя; только одна и это обязательно первая строка файла, каждый класс попадает только в один пакет или подпакет.
- Компилятор Java может сам создать каталог с тем же именем mypack, а в нем подкаталог subpack, и разместить в них class-файлы с байт-кодами.
- Рекомендуется записывать имена пакетов строчными буквами, тогда они не будут совпадать с именами классов, которые, по соглашению, начинаются с прописной. Кроме того, рекомендуется использовать в качестве имени пакета или подпакета доменное имя своего сайта, записанное в обратном порядке, например: com.sun.developer.
- До сих пор мы ни разу не создавали пакет. Куда же попадали файлы с откомпилированными классами? Компилятор всегда создает для таких классов безымянный пакет, **KOTODOMV** соответствует текущий каталог файловой системы. Вот поэтому class-файл всегда оказывался в том же каталоге, что и соответствующий Java-файл.
- Оператор import. Для чего он нужен? Дело в том, что компилятор будет искать классы только в одном пакете, именно, в том, что указан в первой строке файла. Для классов из другого пакета надо указывать полные имена.
- Но если полные имена длинные, а используются классы часто, то стучать по клавишам, набирая полные имена, становится утомительно. Вот тут-то мы и пишем операторы import, указывая компилятору полные имена классов.
- <u>Правила использования оператора import очень просты</u>: пишется слово import и, через пробел, полное имя класса, завершенное точкой с запятой. Сколько классов надо указать, столько операторов import и пишется.
- Это тоже может стать утомительным и тогда используется вторая форма оператора import указывается имя пакета или подпакета, а вместо короткого имени класса ставится звездочка \*. Этой записью компилятору предписывается просмотреть весь пакет.

### **Пакеты**

# *Структура Java-файла с исходным кодом*

- ⚫ В первой строке файла может быть необязательный оператор package .
- ⚫ В следующих строках могут быть необязательные операторы import .
- ⚫ Далее идут описания классов и интерфейсов.
- Среди классов файла может быть только один открытый public -класс.
- ⚫ Имя файла должно совпадать с именем открытого класса.
- ⚫ Все классы и интерфейсы, которые впоследствии предполагается использовать в других пакетах, должны быть объявлены открытыми (а значит, находиться в отдельных файлах).

**Проектирование пакетов и их каталогов. Компиляция и сборка программы в командной строке. Пример1** Имя ▶ Компьютер ▶ Локальный диск (E:) ▶ Proekt ▶ bin **SFC** « Локальный диск (E:) > Proekt > src > ru > ivanov > lab Имя Lab.java package ru. ivanov. lab; public class Lab { public static void main (String args []) { Pet  $p = new Pet()$  ;  $p.voice()$ ; Cat Cat1 = new Cat("Myps $\nu$ K", 2, 10);  $Cat1$ . voice(); Pet Pet1 = new Cat(" $\text{Tymox}$ ", 2, 10);  $Pet1.voice()$ ;

**Проектирование пакетов и их каталогов. Компиляция и сборка программы в командной строке. Пример1**

```
class Pet // домашние животные
 { protected int age; // возраст
    protected String name; // кличка
    Pet() \} ;
    Pet (String n, int a) { name = n; age = a; }
    public void voice()
     { System.out.println ("голос домашнего животного");
class Cat extends Pet
{ private int mouseCatched; // число пойманных мышей
   Cat (String n, int a, int m)
    { super(n, a); mouseCatched = m; }
   public void voice()
     { System.out.println("MAY - MAY");
-3
```
**Проектирование пакетов и их каталогов. Компиляция и сборка программы в командной строке. Пример1**

E:\Proekt>javac -d bin src/ru/ivanov/lab/Lab.java

# « Локальный диск (E:) > Proekt > bin > ru > ivanov > lab

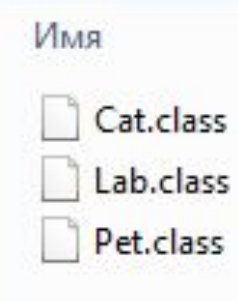

E:\Proekt>java -classpath bin ru.ivanov.lab.Lab ГОЛОС ДОМАШНЕГО ЖИВОТНОГО мяу — мяу мяу — мяу

**Проектирование пакетов и их каталогов. Компиляция и сборка программы в командной строке. Пример2** Имя ▶ Компьютер ▶ Локальный диск (E:) ▶ Proekt ▶ bin **SFC** « Локальный диск (E:) > Proekt > src > ru > ivanov > lab Имя Lab.java Lab.java X Pet.java X Cat.java X  $\mathbf{1}$ package ru. ivanov. lab;  $\overline{2}$ import ru.ivanov.pet.\*; 3  $\overline{4}$ public class Lab 5 曱 public static void main (String args []) 6 白  $\overline{7}$ Cat Cat1 = new Cat("Мурзик", 2, 10); 8  $Cat1.voice()$ ; 9 Pet Pet1 = new Cat(" $\Pi$ ymox", 2, 10); 10  $Pet1.voice()$ ;  $11$ Pet  $p = new Pet()$ ;  $12$  $p.voice()$ 13 J. 14 28

**Проектирование пакетов и их каталогов. Компиляция и сборка программы в командной строке. Пример2**

```
« Локальный диск (E:) > Proekt > src > ru > ivanov > pet
                                                                             Cat.java
X Pet.java X Cat.java X
                                                                             Pet.java
package ru. ivanov.pet;
public class Pet // домашние животные
  { protected int age; // возраст
    protected String name; // кличка
    public Pet()public Pet(String n, int a) { name = n; age = a; }
    public void voice()
    { System.out.println ("голос домашнего животного");
                               Pet.java & Cat.java &
                             package ru. ivanov.pet;
                             public class Cat extends Pet
                             I{ private int mouseCatched; // число пойманных мышей
                                public Cat (String n, int a, int m)
                                 { super(n, a); mouseCatched = m; }
                                public void voice ()
                                  { System.out.println("MAY - MAY");
                                  3
                                                                                    29
```
**Проектирование пакетов и их каталогов. Компиляция и сборка программы в командной строке. Пример2**

E:\Proekt>javac -sourcepath src -d bin src/ru/ivanov/lab/Lab.java

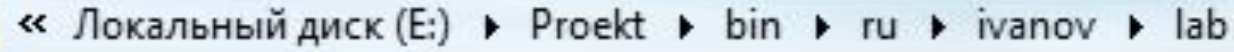

« Локальный диск (E:) > Proekt > bin > ru > ivanov > pet

```
E:\Proekt>java -classpath bin ru.ivanov.lab.Lab
M = MqM = MГОЛОС ДОМАШНЕГО ЖИВОТНОГО
```
Lab.class

Cat.class

Pet.class

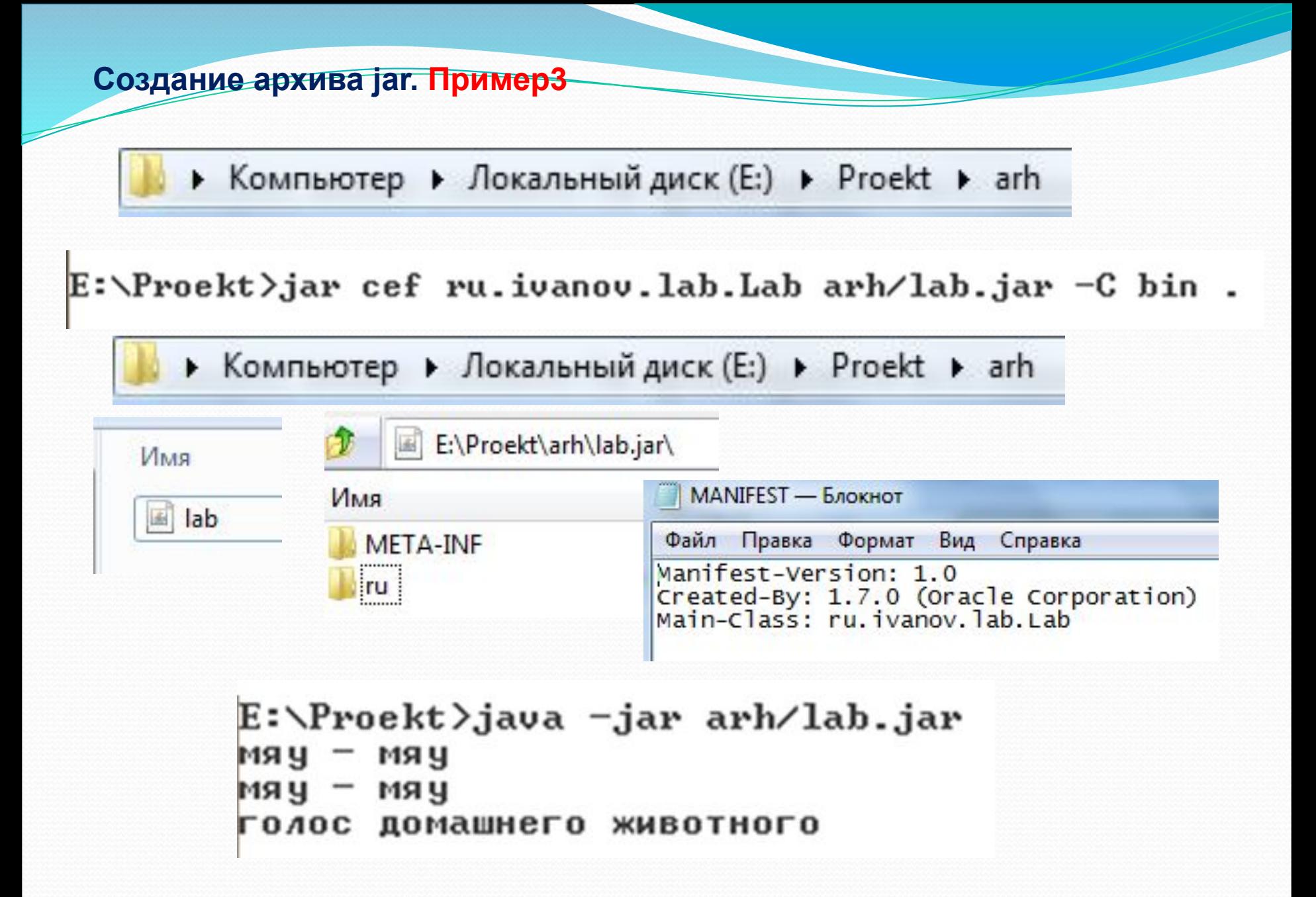

### Пакеты

- Jar-файл это ZIP архив (то есть вы можете разархивировать его). Јаг-файл должен в себе содержать набор классов и файл META-INF/MANIFEST.MF, в котором описаны характеристики данного јаг-файла.
- Основной вариант создания Jar-файла: jar cf jar-file input-file(s)
- Jar это утилита и набора утилит которые вы получаете при установке java.
- Программа јаг принимает аргументы: вначале идут ключи потом аргументы программы, ключ с аргументом указывается последним, не указывать «-» перед аргументами, группировать короткие аргументы («cf» значит «-с -f »).
- 1. Опция с говорит о том, что вы хотите создать (create) јаг-файл.
- 2. Опция f говорит о том, что вы хотите создать файл (file) с определённым именем (например, «jar-file.jar»).
- 3. Аргумент input-file(s) является разделенный пробелами список из одного или нескольких файлов, которые вы хотите включить в ваш JAR-файл. input-file(s) аргумент может содержать символ «\*». Если любой из входных является каталогом, содержимое этих каталогов добавляются в архив JAR рекурсивно.
- Когда вы создаете JAR-файл, он автоматически получает файл манифеста по умолчанию (если вы его не указали во входных файлах - он будет создан автоматически). В јаг-файле может быть только один файл манифеста с указанным путём: META-INF/MANIFEST.MF
- Элементы манифеста имеют форму "заголовок: значение" пар. Имя заголовка отделяется от ее значения двоеточием.
- Чтобы создать jar-файл с манифестом: jar cfm jar-file manifest-addition input-file(s)
- Ключ «f» и «m» оба требуют аргументов, поэтому мы вначале указываем ключи, а потом в том же порядке указываем (если это необходимо) недостающее аргументы. В начале мы указали аргумент «f», а потом «m», поэтому первый аргумент будет имя выходного файла, а второй это имя (и путь) к манифесту.

### Пакеты

- Если вы разрабатываете приложение, которое поставляется в JAR-файл, необходимо каким-то образом указать, какой класс в JAR-файле является входной точкой приложения (который содержит функцию main). Вы предоставляете эту информацию с Main-Class заголовка в манифесте, который имеет общий вид: Main-Class: имя класса.
- Значение имени класса является именем класса, который является входной точкой приложения.
- После того как вы установите Main-Class заголовка в манифесте, вы запустите файл JAR с помощью следующей формы Java команду: java -jar JAR-file
- Не указав главного класса в манифесте вам придется выполнять вашу программу так: java -cp **JAR-file.jar MainClass**
- Если вы хотите указать лишь главный класс в манифесте, то вам не нужно создавать весь манифест, вы можете указать, необходимы параметр при вызове jar: **jar cfe app.jar MyApp MyApp.class**
- Опция е говорит о точки входа в программу (entrypoint).
- Вам придется ссылаться на классы в другие файлы JAR из JAR-файла (если вы используете сторонние библиотеки в своем приложении). Для этого вам необходимо включить следующие поля в манифест: Class-Path: jar1-name jar2-name directory-name/jar3-name
- Данный путь указывается относительно расположению выполняемого *jar* файла. К примеру, Netbeans складывает все библиотеки в папку lib, которую помещает рядом с собранным приложением, и соответственно указывает путь к библиотекам.
- Рассмотрим команду: jar cef ru.ivanov.lab.Lab arh/lab.jar -C bin . :
- ru.ivanov.lab.Lab имя главного класса и путь к нему;
- arh/lab.jar имя архивного файла и каталог, в котором он находится;
- С bin . часть этой команды С bin велит утилите Jar перейти в каталог bin, а ., следующая за -C bin, велит утилите Jar архивировать все содержимое каталога.

# **Контрольные вопросы**

- **1. Понятие наследование в ООП. Как реализуется наследование в Java.**
- **2. Понятие полиморфизма в ООП. Как реализуется полиморфизм в Java.**
- 3. Абстрактные классы и абстрактные методы: назначение, синтаксис **ǽǾǷȀǯǼǷя Ƿ ǾǿǷǻǴǿы ǷȀǾǽǺьǶǽDZǯǼǷя.**
- 4. Внутренние классы: характеристика и примеры использования.
- **5.** Статические вложенные классы: характеристика и примеры использования. Понятие локальных и анонимных классов.
- **6.** Пакеты в Java: понятие и назначение. Проектирование пакетов и их каталогов. Компиляция и сборка программы в командной строке.
- 7. Понятие, назначение и состав јаг-файлов. Примеры создания јаг**файлов.**